Информация о владельце: ФИО: Уваров Виктор Михайлович **МИНОБРНАУКИ РОССИИ ДОЛЖНОСТЬ: ДИРЕКТОР ФЕДЕРАЛЬНОЕ ГОСУДАРСТВЕННОЕ БЮДЖЕТНОЕ ОБРАЗОВАТЕЛЬНОЕ** УЧРЕЖДЕНИЕ ВЫСШЕГО ОБРАЗОВАНИЯ Уникальный программный ключ: e3022e2eb43bc72431a042f7cff0eb0112a**@EdHEOROДCKMЙ** ГОСУДАРСТВЕННЫЙ ТЕХНОЛОГИЧЕСКИЙ УНИВЕРСИТЕТ им. В.Г. ШУХОВА» (БГТУ им. В.Г. Шухова)

ГУБКИНСКИЙ ФИЛИАЛ

**УТВЕРЖДАЮ** Директор филиала В.М. Уваров 19 февраля 2021 г.

# РАБОЧАЯ ПРОГРАММА УЧЕБНОЙ ДИСЦИПЛИНЫ

Учебная практика: Осуществление интеграции программных модулей наименование дисциплины

Специальность: 09.02.07 Информационные системы и программирование Квалификация: специалист по информационным системам Форма обучения: очная

Документ подписан простой электронной подписью

Срок обучения: 3 года 10 месяцев

Губкин-2021

Рабочая программа разработана на основе:

- Федерального государственного образовательного стандарта (далее -ФГОС) среднего профессионального образования (далее - СПО) по специальности 09.02.07 Информационные системы и программирование, утвержденного приказом Министерства образования и науки Российской Федерации от 09 декабря 2016г. № 1547;

- учебного плана программы подготовки специалистов среднего звена 09.02.07 Информационные системы и программирование, входящей  $\,$  B укрупненную группу специальностей 09.00.00 Информатика  $\overline{M}$ вычислительная техника.

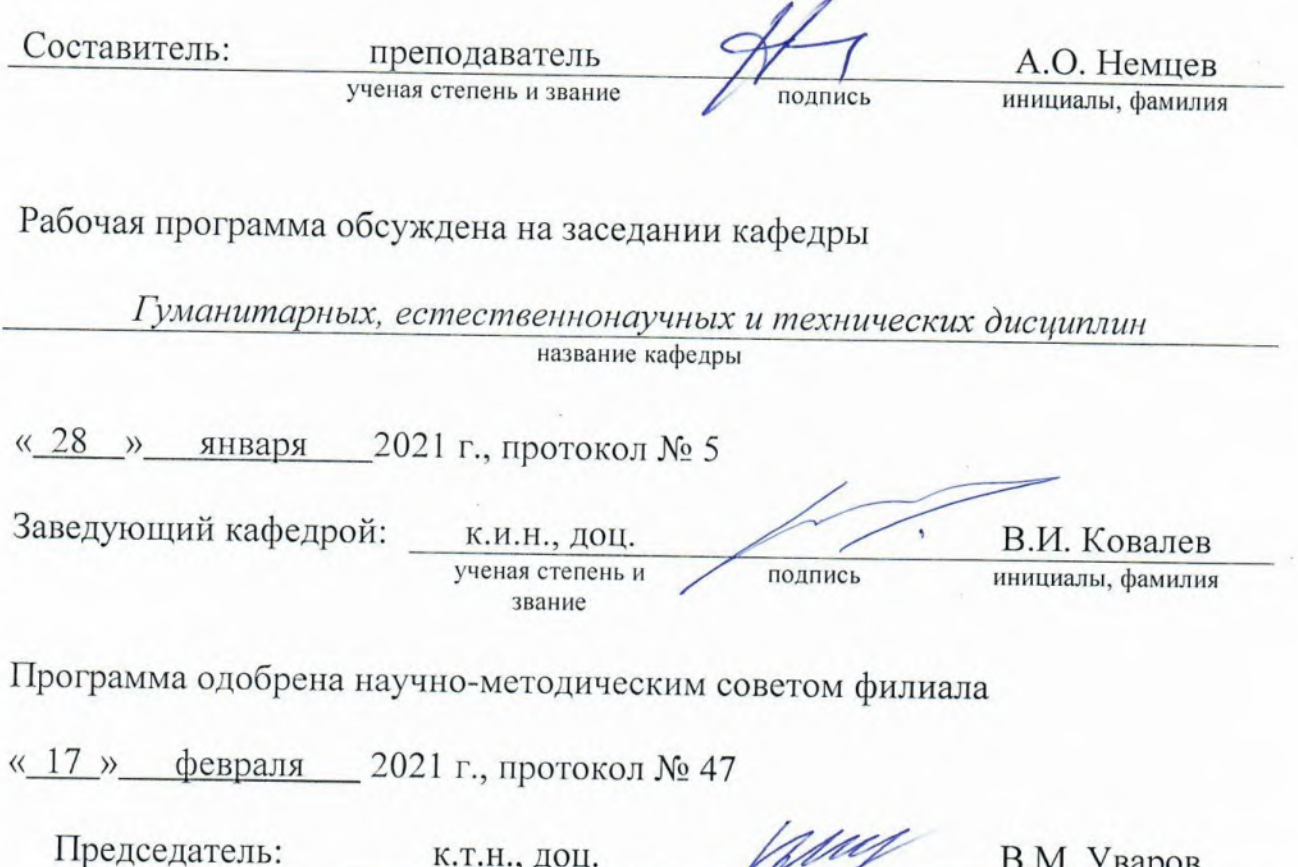

ученая степень и звание

Подрись

т. з варов

инициалы, фамилия

 $\overline{2}$ 

# СОДЕРЖАНИЕ

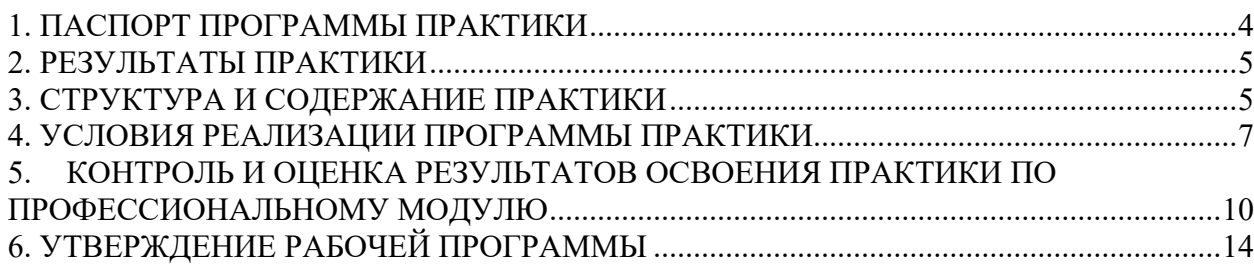

## 1. ПАСПОРТ ПРОГРАММЫ ПРАКТИКИ

## УП.01 Учебная практика

## <span id="page-3-0"></span>1.1. Область применения программы практики

Рабочая программа учебной практики является частью программы подготовки специалистов среднего звена в соответствии с ФГОС СПО в части освоения квалификации Специалист по информационным системам и основного вида профессиональной деятельности (ВПД): Осуществление интеграции программных модулей

#### 1.2. Цели и задачи практики – требования к результатам освоения дисциплины:

Формирование у обучающихся первоначальных практических профессиональных умений по основным видам профессиональной деятельности для освоения методов и приемов практического применения прикладных программных ПРОЛУКТОВ ЛЛЯ программного обеспечения компьютерных систем

В результате прохождения учебной практики по виду профессиональной деятельности обучающихся должен:

## Иметь практический опыт:

- модели процесса разработки программного обеспечения;
- основные принципы процесса разработки программного обеспечения;
- основные подходы к интегрированию программных модулей;
- основы верификации и аттестации программного обеспечения

#### Уметь:

- использовать выбранную систему контроля версий;
- использовать методы для получения кода с заданной функциональностью и степенью качества

#### Знать:

- модели процесса разработки программного обеспечения;
- основные принципы процесса разработки программного обеспечения;
- основные подходы к интегрированию программных модулей;
	- основы верификации и аттестации программного обеспечения

## 1.3. Количество часов на освоение программы практики

Всего - 72 часов, в том числе:

В рамках освоения ПМ.02 - 72 часов

## 2. РЕЗУЛЬТАТЫ ПРАКТИКИ

<span id="page-4-0"></span>Результатом освоения рабочей программы учебной практики является сформированность у обучающихся первоначальных практических профессиональных умений в рамках модуля ПМ.01 по основному виду профессиональной деятельности (ВПД), Осуществление интеграции программных модулей необходимых для последующего освоения ими профессиональных (ПК) компетенций по специальности.

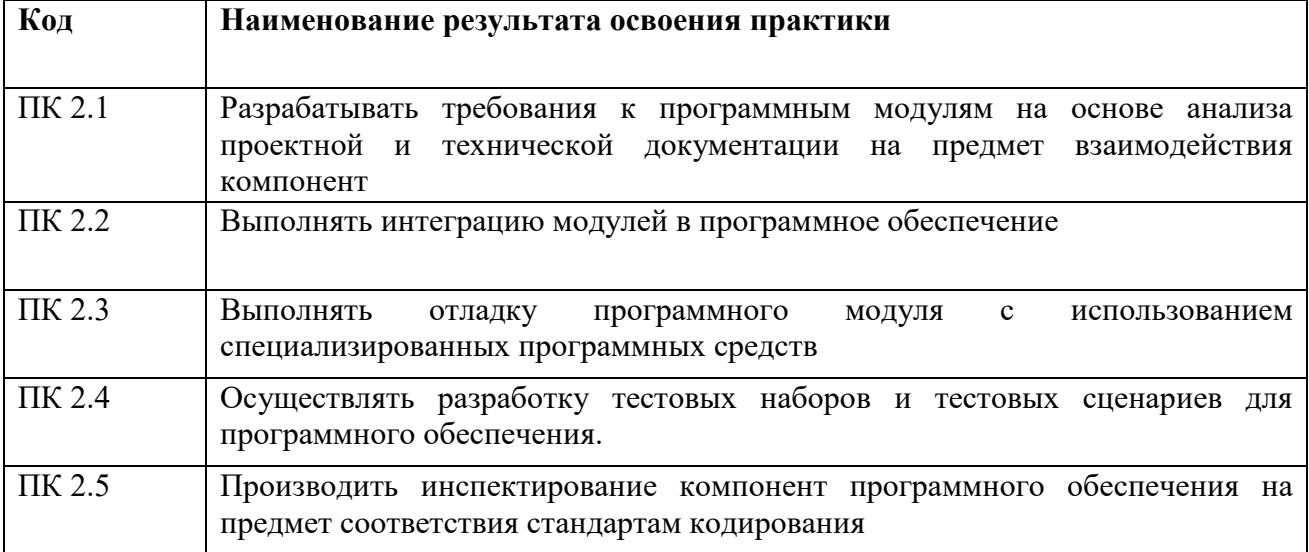

## 3. СТРУКТУРА И СОДЕРЖАНИЕ ПРАКТИКИ

<span id="page-4-1"></span>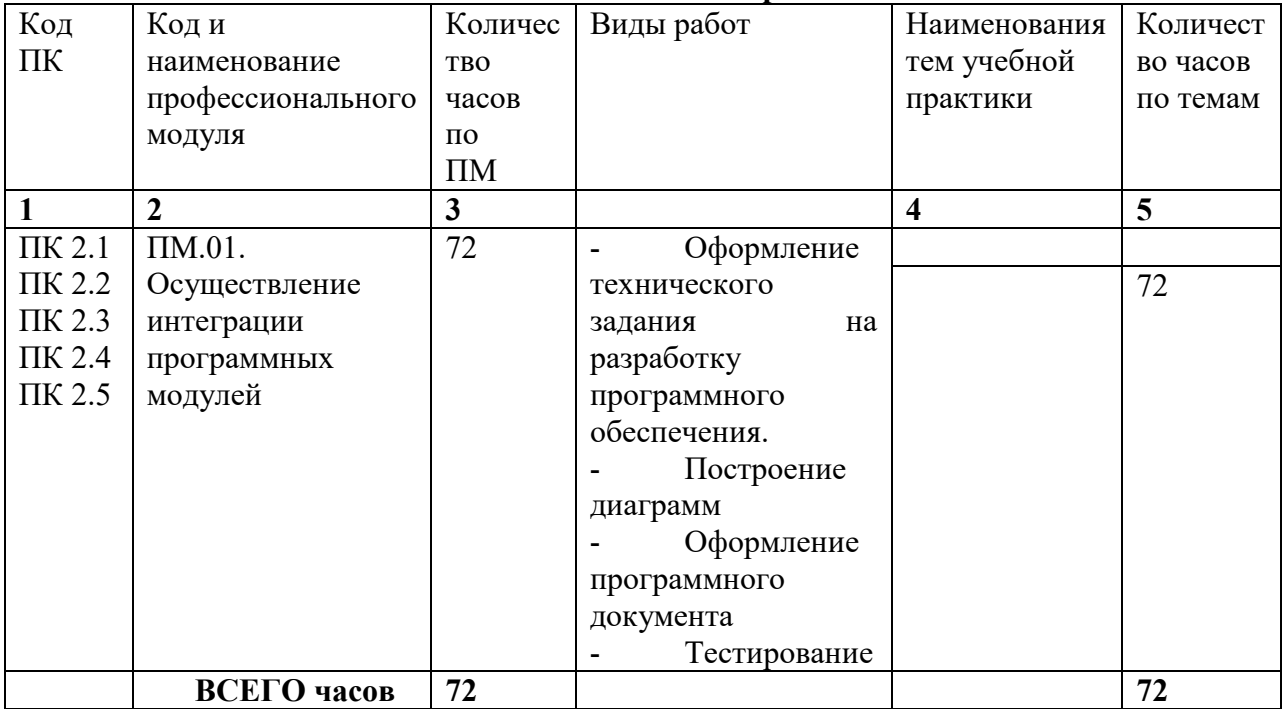

## **3.1 Тематический план практики**

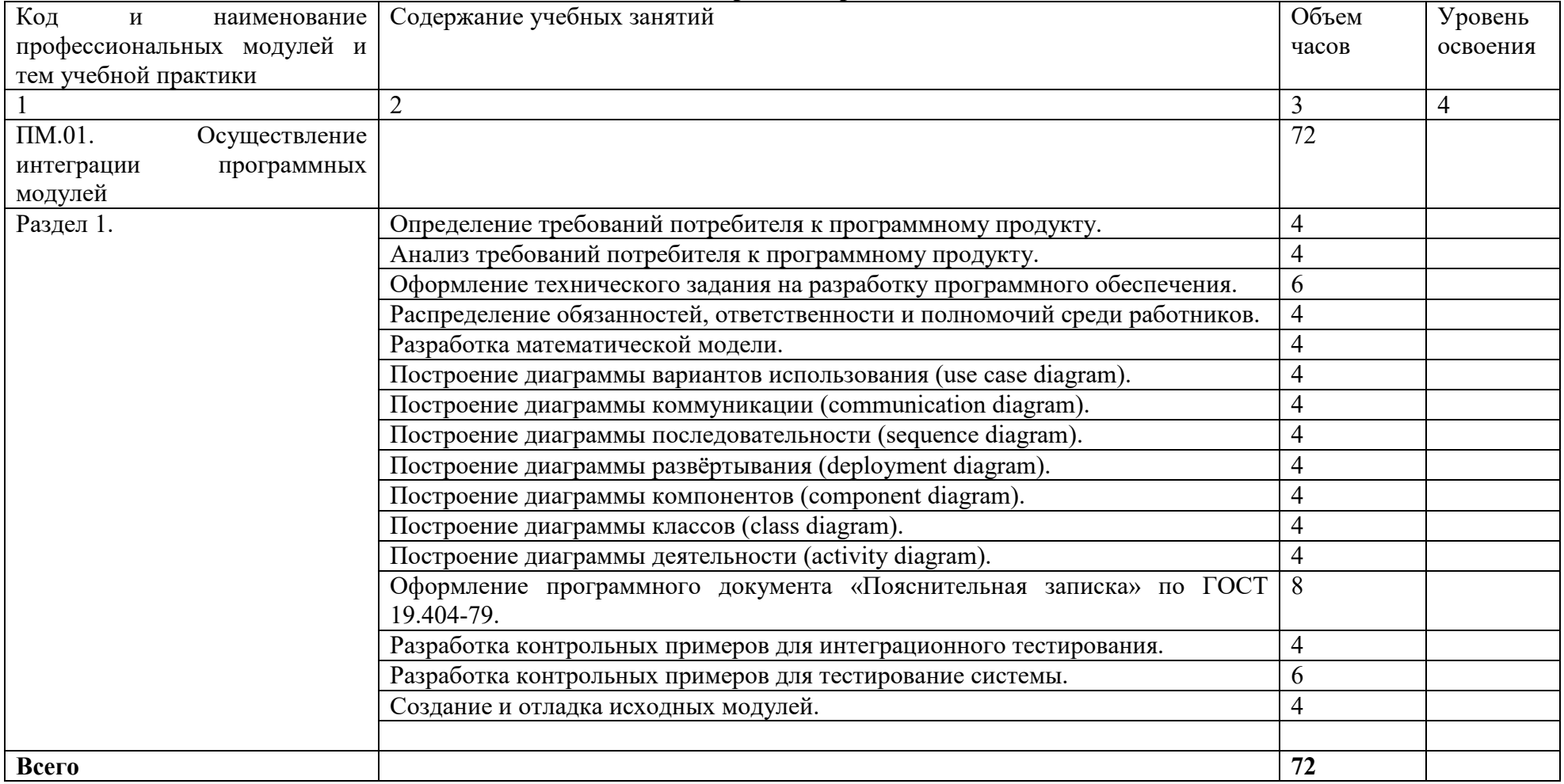

## **3.2. Содержание практики**

## 4. УСЛОВИЯ РЕАЛИЗАЦИИ ПРОГРАММЫ ПРАКТИКИ

#### <span id="page-6-0"></span>**4.1 Требования к документации, необходимой для проведения практики.**

#### **Для проведения практики в учебном заведении разработана следующая документация:**

- рабочая программа практики;
- календарно-тематический план;

- распоряжение о направлении студентов на производственную практику и назначении руководителей практики.

- договоры с предприятиями по проведению практики;

- графики консультаций и контроля за выполнением студентами программы практики;

- график защиты отчетов по практике.

#### **4.2 Требования к учебно-методическому обеспечению практики.**

#### **В целях реализации требований к учебно-методическому обеспечению практики разработаны и утверждены:**

- Задания на практику;

- Методические рекомендации для студентов по выполнению видов работ на практике;

- Методические рекомендации по формированию отчетов по практике;
- Методические рекомендации по оформлению дневника по практике;
- Критерии оценки прохождения практики и защиты отчетов.

#### 4.3 Требования к материально-техническому обеспечению

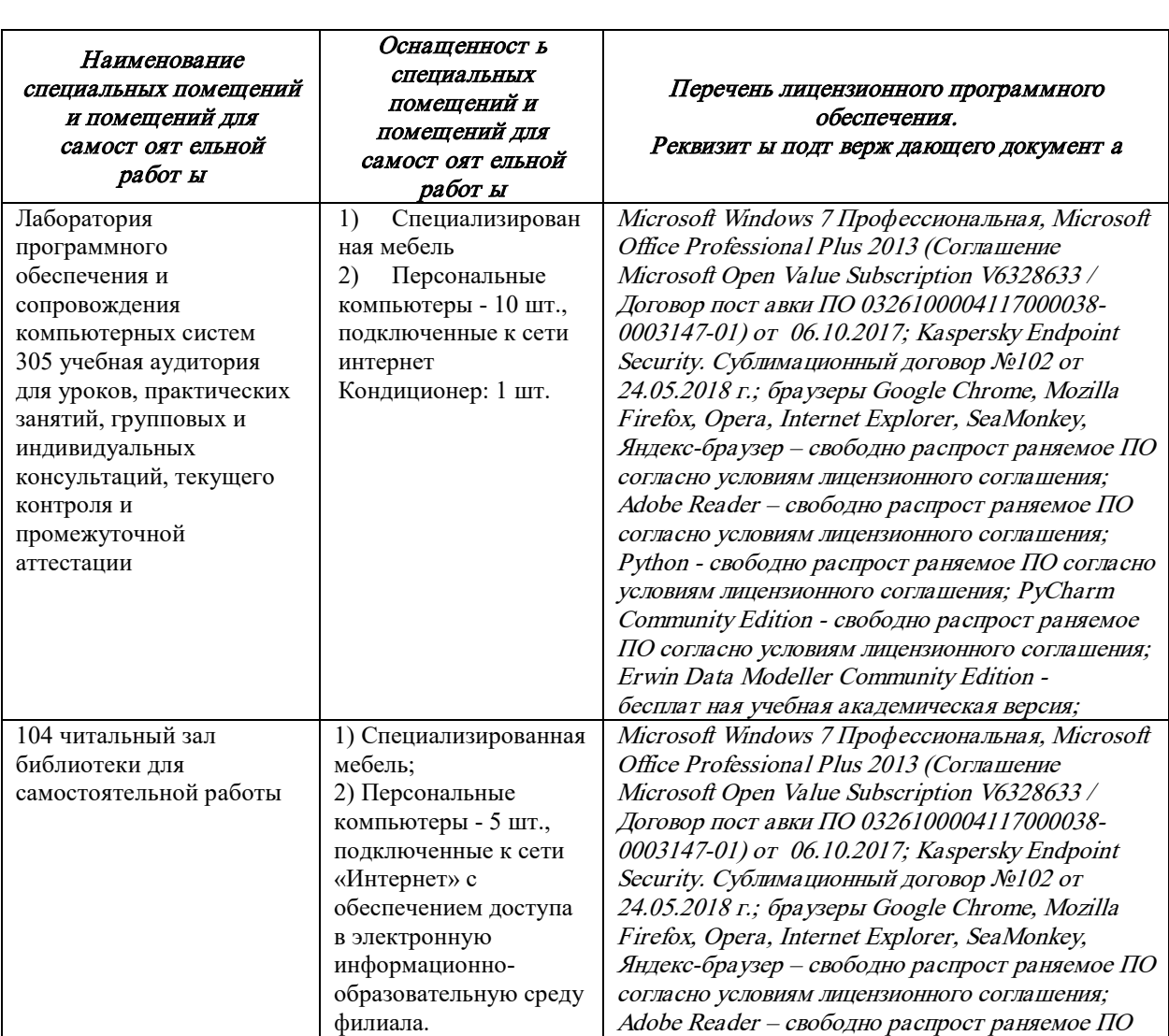

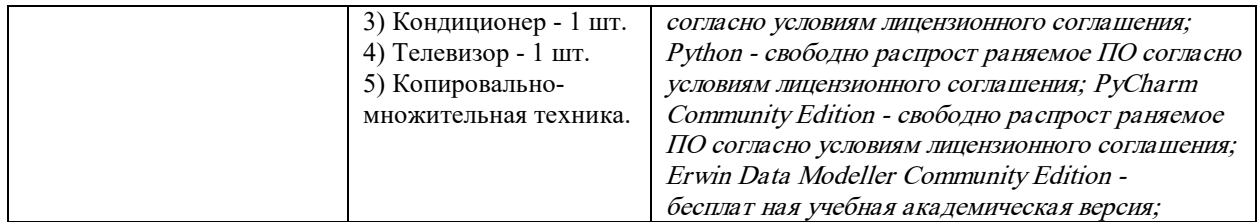

## 4.4. Доступная среда

В ГФ БГТУ им. В.Г. Шухова при создании безбарьерной среды учитываются потребности следующих категорий инвалидов и лиц с ограниченными возможностями здоровья:

- − с нарушениями зрения;<br>− с нарушениями слуха;
- − с нарушениями слуха;<br>− с ограничением лвигат
- с ограничением двигательных функций.

В образовательной организации обеспечен беспрепятственный доступ в здание инвалидам и лицам с ограниченными возможностями здоровья.

Для лиц с нарушением работы опорно-двигательного аппарата обеспечен доступ для обучения в аудиториях, расположенных на первом этаже, также имеется возможность доступа и к другим аудиториям.

Для лиц с нарушением зрения, слуха имеется аудитория, обеспеченная стационарными техническими средствами.

В сети «Интернет» есть версия официального сайта учебной организации для слабовидящих.

## 4.5. Информационное обеспечение обучения

Перечень учебных изданий, Инт ернет -ресурсов, дополнит ельной лит ерат уры

## **Основные источники:**

1. Зубкова, Т. М. Технология разработки программного обеспечения : учебное пособие для СПО / Т. М. Зубкова. — Саратов : Профобразование, 2019. — 468 c. — ISBN 978-5-4488-0354-3. — Текст : электронный // Электронно-библиотечная система IPR BOOKS : [сайт]. — URL: https://www.iprbookshop.ru/86208.html (дата обращения: 16.01.2021). — Режим доступа: для авторизир. пользователей

2. Математическое моделирование : учебное пособие : [16+] / сост. Д. В. Арясова, М. А. Аханова, С. В. Овчинникова ; Тюменский индустриальный университет. – Тюмень : Тюменский индустриальный университет, 2018. – 283 с. : ил., табл. – Режим доступа: по подписке. – URL:<https://biblioclub.ru/index.php?page=book&id=611357> (дата обращения: 16.01.2021). – Библиогр. в кн. – Текст : электронный.

## **Дополнительные источники:**

РЕКОМЕНДУЕМЫЕ ИНФОРМАЦИОННЫЕ ИСТОЧНИКИ

- 1. [www.znanium.com](http://www.znanium.com/)
- 2. [www.biblioclub.ru](http://www.biblioclub.ru/)
- 3. [www.book.ru](http://www.book.ru/)
- 4. <https://urait.ru/>

## **Электронные образовательные ресурсы**

Крупнейший информационный портал с текущей отечественной библиографией – **Научная электронная библиотека e-LIBRARY.RU** (http://elibrary.ru). Содержит оглавления 6500 российских журналов (для большинства статей приведены рефераты), для 2050 из них есть полнотекстовые копии (и более 1000 журналов в открытом доступе!). Глубина ретроспекции – с 1995–1997 гг., но для многих журналов – только за последние несколько лет. На портале также размещены электронные версии иностранных журналов (за период 1995–2004 гг.), исходно приобретенные РФФИ для всех организаций, получавших гранты фонда; к большей части выпусков доступ открыт до сих пор. Возможен поиск по тематическому рубрикатору, авторскому и предметному указателям.

Для доступа к ресурсам e-LIBRARY.RU требуется регистрация.

**Российская государственная библиотека (РГБ)** (www.rsl.ru) – главная библиотека страны (знаменитая «Ленинка»): на сайте представлены электронные каталоги, в том числе и свободного доступа. Располагая уникальным фондом диссертаций, в 2003 г. РГБ создала «Электронную библиотеку диссертаций РГБ», в которой в Виртуальном читальном зале можно работать с полными текстами диссертаций и авторефератов (в свободном доступе находится часть проекта – «Открытая электронная библиотека диссертаций»).

## **4.5 Требования к руководителю практики**

Руководителем практики от техникума назначается педагогический работник, имеющий высшее образование, соответствующее профилю проводимой практики

## **4.5.1 Руководитель практики от образовательного учреждения:**

1. разрабатывает тематику заданий для студентов;<br>2. проводит консультации со студентами перед

**2.** проводит консультации со студентами перед направлением их на практику с разъяснением целей, задач и содержания практики;

**3.** принимает участие в распределении студентов по рабочим местам или перемещении их по видам работ;

**4.** осуществляет контроль правильного распределения студентов в период практики; формирует группы в случае применения групповых форм проведения практики;

**5.** проводит индивидуальные и групповые консультации в ходе практики;

**6.** оказывает методическую помощь студентам при выполнении ими заданий и сборе материалов к отчету по практике;

**7.** контролирует выполнение требований охраны труда, безопасности жизнедеятельности и пожарной безопасности;

## **4.5.2 Руководитель практики от организации:**

**1.** согласовывает программу практики, планируемые результаты практики, задание на практику;

**2.** участвует в организации и проведении дифференцированного зачета по практике, квалификационного экзамена и экзамена по профессиональному модулю;

**3.** участвуют в организации и оценке результатов освоения общих и профессиональных компетенций, освоенных студентами в период прохождения практики;

**4.** проводит инструктаж студентов по ознакомлению с требованиями охраны труда, безопасности жизнедеятельности и пожарной безопасности

## **4.6 Требования к соблюдению техники безопасности и пожарной безопасности**

Регламентация требований по пожарной безопасности и техники безопасности осуществляется внутренними локальными актами техникума и организации, куда был направлен обучающийся.

## <span id="page-9-0"></span>**5. КОНТРОЛЬ И ОЦЕНКА РЕЗУЛЬТАТОВ ОСВОЕНИЯ ПРАКТИКИ ПО ПРОФЕССИОНАЛЬНОМУ МОДУЛЮ**

По результатам усвоения программы практики студенты представляют руководителю практики: отчет, дневник и аттестационный лист на студента-практиканта от руководителя базы практики.

По окончании практики студент сдаёт дневник, отчет с дифференцированной оценкой и аттестационный лист руководителю производственной практики от образовательного учреждения. Защита дневников и отчетов проводится в организации или в ГФ БГТУ им. В.Г.Шухова (если группа размещена по разным объектам практики). На базах практики защита должна проводиться в последний день практики.

При оценке итогов работы студента на практике учитываются содержание и правильность оформления студентом дневника и отчета по практике, отзывы руководителей практики от организации, качество ответов на вопросы в ходе защиты отчета.

Зарегистрированные и защищенные дневники, отчеты хранятся в течение трех лет в соответствии с номенклатурой дел.

Аттестация студента по итогам прохождения практики проводится только после сдачи документов по практике и фактической защиты отчета.

Защита отчета по практике, как правило, представляет собой краткий, 8-10 минутный доклад студента и его ответы на вопросы членов комиссии.

После защиты отчета руководитель практики дает свое заключение о заполнении дневника, отчета, выполнении программы практики и ставит по итогам дифференцированную оценку по пятибалльной шкале (5 «отлично», 4 «хорошо», 3 «удовлетворительно», 2 «неудовлетворительно»). Оценка одновременно проставляется в ведомость, зачетную книжку студента, дневник студента по производственной практике и аттестационный лист.

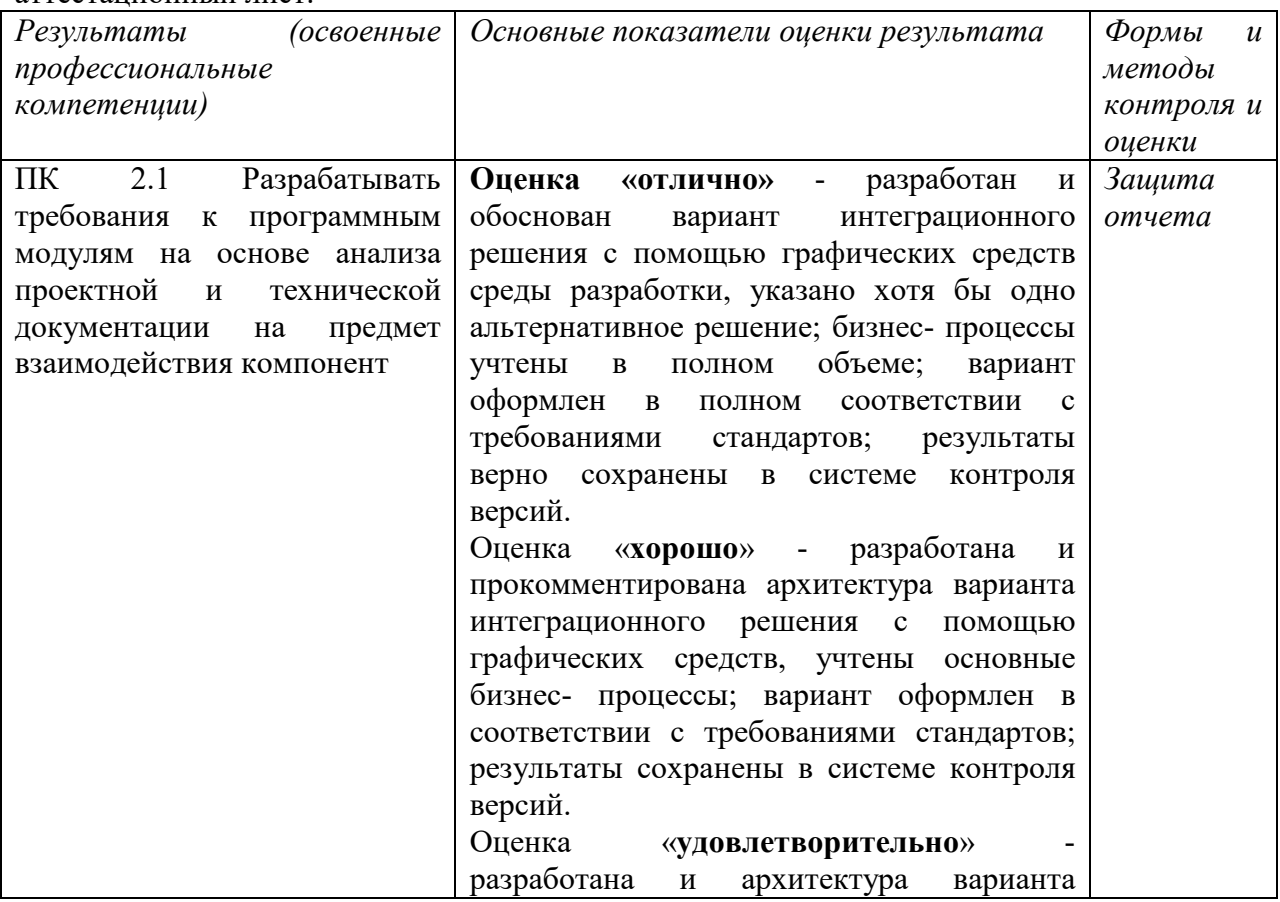

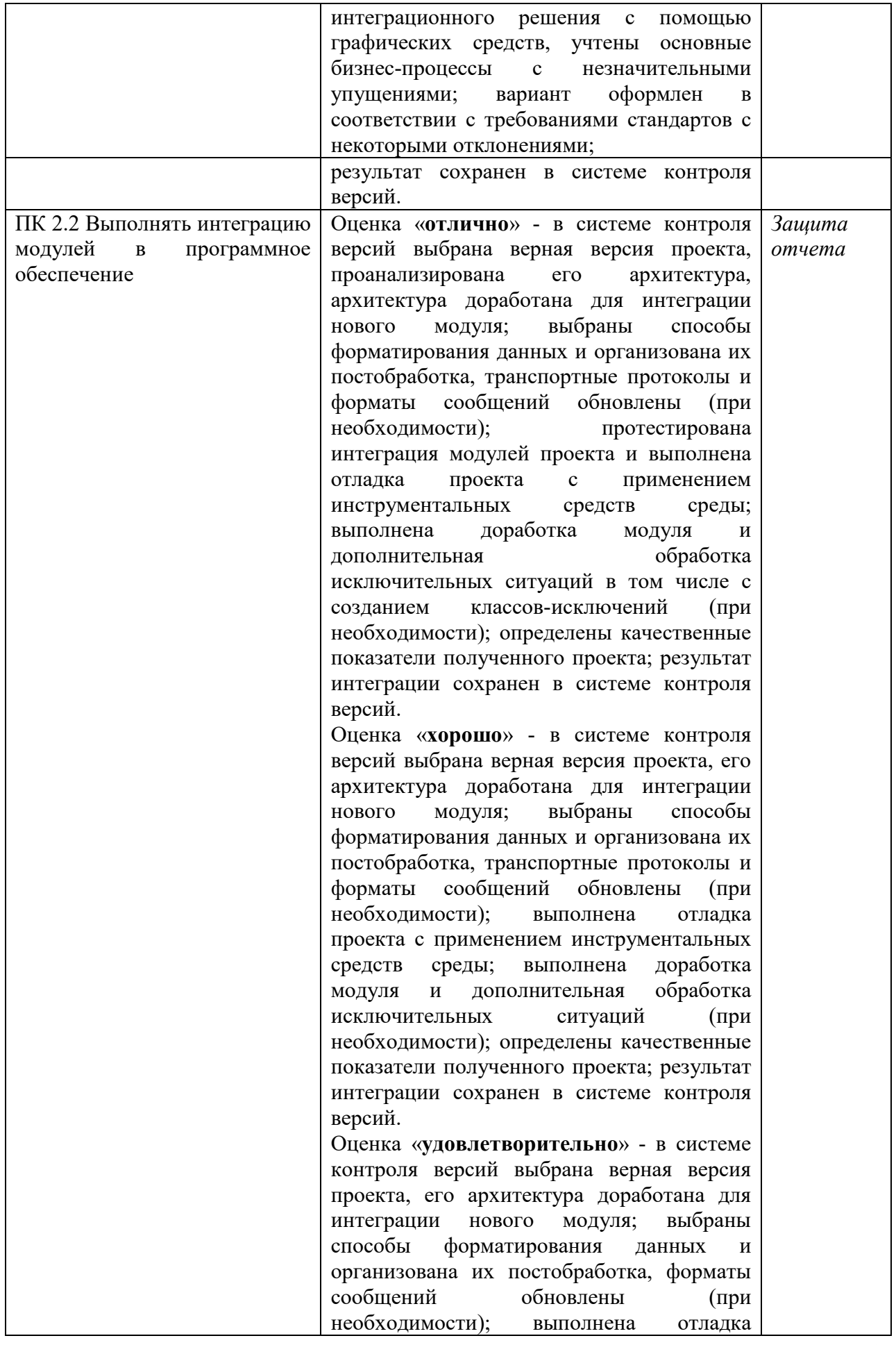

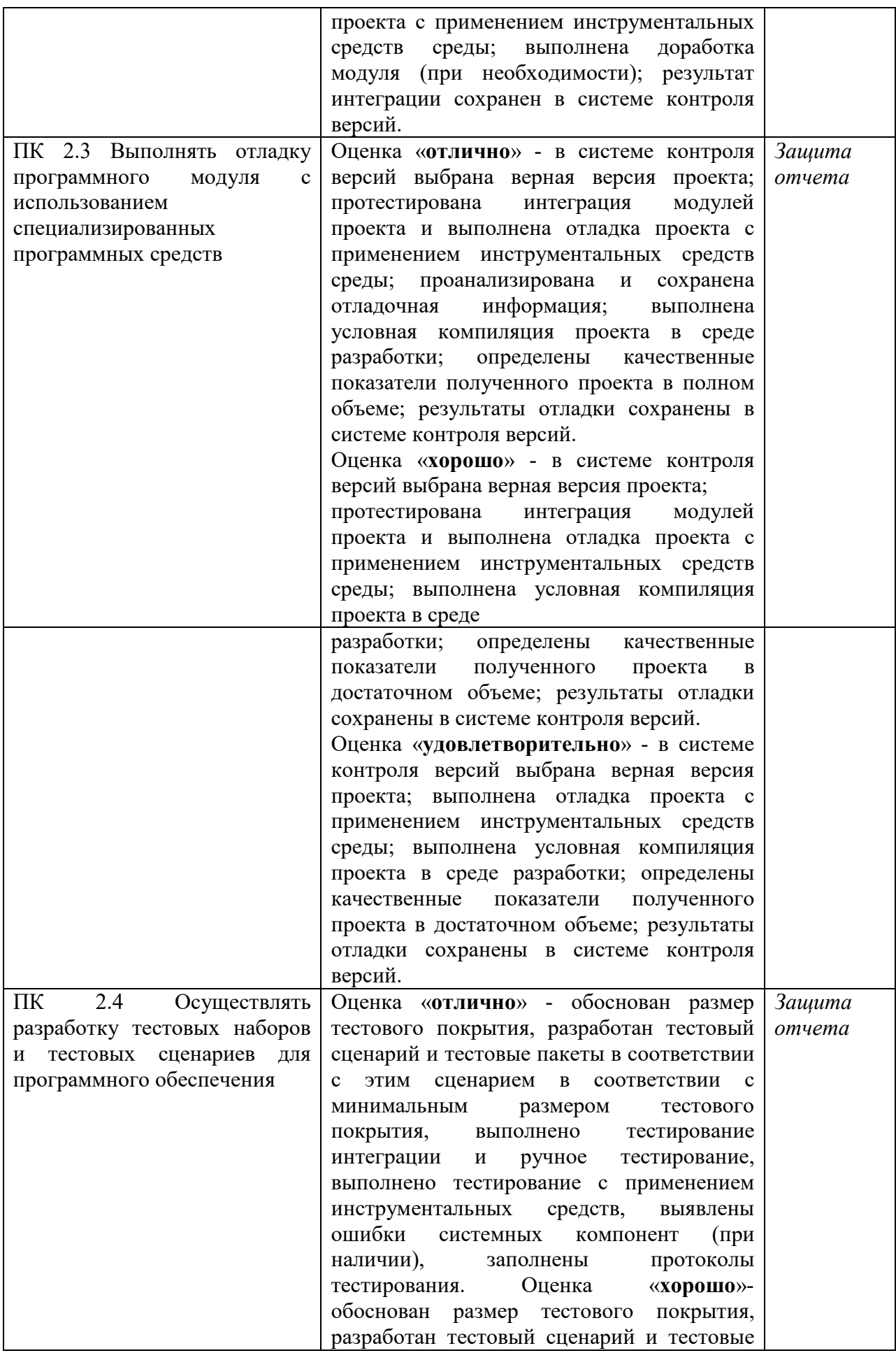

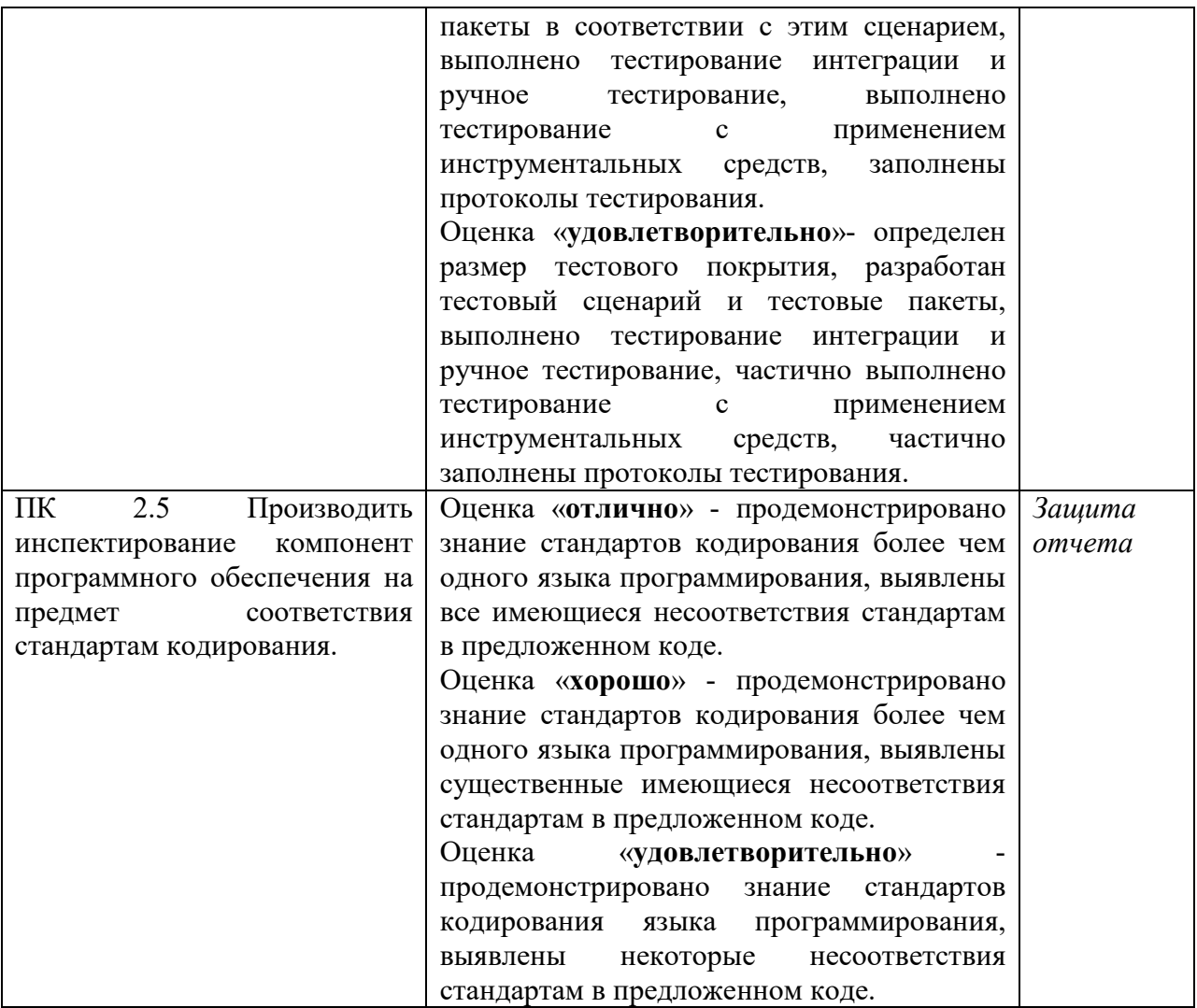

## 5. УТВЕРЖДЕНИЕ РАБОЧЕЙ ПРОГРАММЫ

Утверждение рабочей программы с изменениями, дополнениями Рабочая программа с изменениями, дополнениями утверждена на 2021, 2022 учебный год.

Протокол № 1 заседания кафедры от « 3 » сентября  $2021$  r.

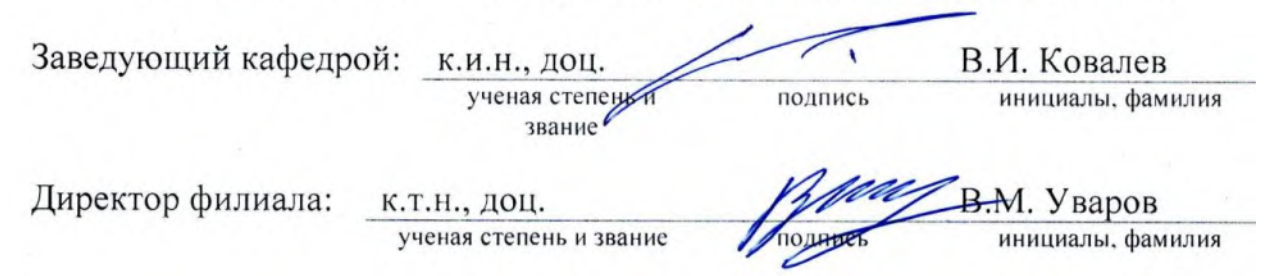

## **Внесены изменения и дополнения:**

#### **Основная литература:**

1. Зубкова, Т. М. Технология разработки программного обеспечения : учебное пособие для спо / Т. М. Зубкова. — 2-е изд., стер. — Санкт-Петербург : Лань, 2022. — 252 с. — ISBN 978-5-8114-9556-6. — Текст : электронный // Лань : электронно-библиотечная система. — URL: https://e.lanbook.com/book/200462. — Режим доступа: для авториз. пользователей.

2. Математическое моделирование : учебное пособие : [16+] / сост. Д. В. Арясова, М. А. Аханова, С. В. Овчинникова ; Тюменский индустриальный университет. – Тюмень : Тюменский индустриальный университет, 2018. – 283 с. : ил., табл. – Режим доступа: по подписке. – URL: https://biblioclub.ru/index.php?page=book&id=611357 . – Библиогр. в кн. – Текст : электронный.

## **Дополнительная литература:**

Винник, В. К. Методические рекомендации по освоению профессионального модуля ПМ.02 «Осуществление интеграции программных модулей» : учебно-методическое пособие / В. К. Винник. — Нижний Новгород : ННГУ им. Н. И. Лобачевского, 2020. — 19 с. — Текст : электронный // Лань : электронно-библиотечная система. — URL: https://e.lanbook.com/book/191880 . — Режим доступа: для авториз. пользователей.

## **Официальные, справочно-библиографические и периодические издания:**

Программные продукты и системы: международный научно-практический журнал/гл. ред. Савин Г.И.; издатель НИИ «Центрпрограмм-систем».- Тверь, 2020.-№ 1-4. 2021. - № 1-4. 2. Российская газета: общественно-политическая газета / гл. ред. В.А. Фронин; учред. Правительство Российской Федерации. - М.: Российская газета, 2021.